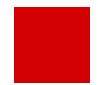

**Hessisches Kultusministerium Referat IV.2 E-Government-Verfahren und Geschäftsprozessanalyse**

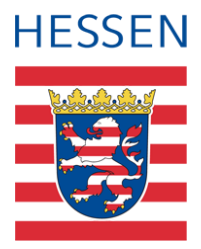

# **Datenpflege in Abschlussjahrgängen an integrierten Gesamtschulen - IGS**

# Inhalt

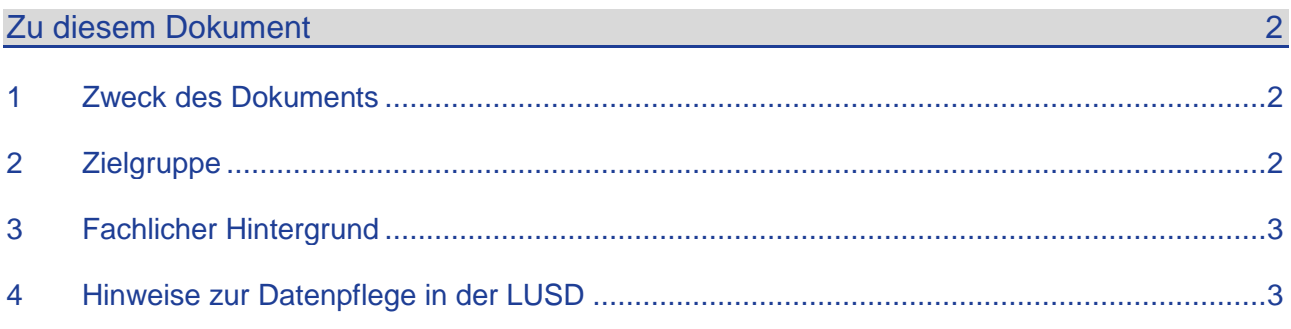

# <span id="page-1-0"></span>Zu diesem Dokument

### **Folgende Inhalte lernen Sie nachfolgend kennen:**

- Fachliche Hinweise zu den Abschlussklassen in integrierten Gesamtschulen ( $\rightarrow$  ab Seite [3\)](#page-2-0)
- Hinweise zur Datenpflege der voraussichtlichen Abschlüsse in der LUSD ( $\rightarrow$  ab Seite [3\)](#page-2-1)

## <span id="page-1-1"></span>1 Zweck des Dokuments

An integrierten Gesamtschulen (IGS) können Schülerinnen und Schüler

- **den Hauptschulabschluss,**
- den qualifizierenden Hauptschulabschluss und
- den mittleren Abschluss

in **integrierten** Klassen oder in **abschlussbezogenen** Klassen erreichen.

Die vorliegende Kurzanleitung beschreibt, wie die Daten in der LUSD eingepflegt werden, um diese beiden unterschiedlichen Verfahren korrekt abzubilden und damit die Abschlüsse der Schüler/innen richtig zu erfassen.

## <span id="page-1-2"></span>2 Zielgruppe

Diese Anleitung richtet sich an LUSD-Benutzer, die für Abschlussklassen in integrierten Gesamtschulen Abschlüsse erfassen.

Basiskenntnisse im Umgang mit der LUSD werden vorausgesetzt und daher in dieser Anleitung nicht näher beschrieben.

#### **Direkte Informationen in der LUSD!**

Zu jeder Webseite und jedem Register in der LUSD gibt es die passende Hilfe.

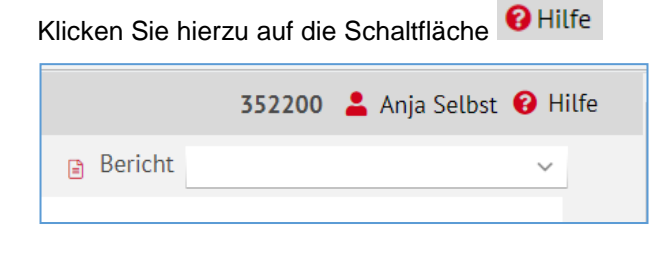

## Allgemeine Hinweise

Alle verwendeten Personennamen und Leistungsdaten in den Bildschirmfotos sind anonymisiert. Sollten sich dennoch Übereinstimmungen ergeben, sind diese zufällig und nicht beabsichtigt.

Die Bildschirmfotos dienen lediglich der allgemeinen Darstellung des Sachverhalts und können in Inhalt und Schulform von den tatsächlich bei den Benutzern der LUSD verwendeten Daten abweichen.

Aus Gründen der besseren Lesbarkeit wird auf die gleichzeitige Verwendung mehrerer geschlechtsbezogener Sprachformen verzichtet. Sämtliche Personenbezeichnungen gelten gleichwohl für alle Geschlechter.

## <span id="page-2-0"></span>3 Fachlicher Hintergrund

In den Stufen 9 und 10 der Integrierten Gesamtschulen können die Schüler entweder

- in **integrierten Klassen mit differenzierten Kursen** oder
- in **abschlussbezogenen** Klassen unterrichtet werden.

In **integrierten** Klassen gibt es für die Schüler weiterhin differenzierte Kurse für die entsprechenden Fächer.

- Für diese Schüler errechnet die LUSD die Abschlüsse automatisch auf der Basis der differenzierten Kurse.
- Die Kursdifferenzierung erscheint für diese Schüler/innen auch auf dem Zeugnis.

Die **abschlussbezogenen** Klassen sind schulformspezifisch, d.h. die Schülerinnen und Schüler werden in Klassen unterrichtet, die **ohne Kursdifferenzierung** entweder

- zum Hauptschulabschluss (HA) bzw.
- zum qualifizierenden Hauptschulabschluss (HQ) oder
- zum Realschulabschluss (MA) führen.

Schüler/innen, die das Abitur anstreben, werden in Klassen unterrichtet, die dem gymnasialen Niveau entsprechen.

Die entsprechenden Daten der Schüler/innen in den Abschlussklassen werden in der LUSD automatisch erlasskonform nach den Regeln für den jeweils angestrebten Abschluss verarbeitet.

## <span id="page-2-1"></span>4 Hinweise zur Datenpflege in der LUSD

- Rufen Sie die Seite UNTERRICHT > LEISTUNGSERFASSUNG > SCHÜLER auf, um die voraussichtlichen Abschlüsse der Schüler in den Abschlussjahrgängen zu erfassen [\(Abb. 1\)](#page-2-2).
- 2. Über die Schülersuche Q Suche wählen Sie zunächst die jeweiligen Schüler der Abschlussjahrgänge aus.

Im Register **Kursnoten** werden alle Kurse des ersten ausgewählten Schülers im Halbjahr angezeigt.

In den weiteren Registern können Sie eine Vielzahl von Informationen zu Schülerleistungsdaten erfassen. Hierbei handelt es sich in der Regel um ergänzende schülerbezogene Leistungsdaten.

| Unterricht > Leistungserfassung > Schüler                              |            |                              |             |    |                           |           |             |                      | <b>Bericht</b>                                          | $\checkmark$ |
|------------------------------------------------------------------------|------------|------------------------------|-------------|----|---------------------------|-----------|-------------|----------------------|---------------------------------------------------------|--------------|
| Aden, Elias - m - 25.12.2006 - IGS - 10/1 - 10 D - E042 Pasker - IGS A |            |                              |             |    |                           |           |             |                      | $\odot$<br>Schüler 1/57<br>$\left\langle \right\rangle$ | > Q Suche    |
| <b>Kursnoten</b>                                                       | Fehlzeiten | Arbeits- und Sozialverhalten |             |    | Bemerkungen<br>Einstufung |           |             | Versetzung/Eignung   |                                                         |              |
| Kursbez ^                                                              |            | Fach                         | Lehrer      | KA | КO                        | <b>KD</b> | <b>Note</b> | <b>Externer Kurs</b> |                                                         |              |
| 101AL04                                                                |            | <b>AL</b>                    | E042        | P  | ٠                         | p         | nv          | $\checkmark$         |                                                         |              |
| 101BIO04                                                               |            | <b>BIO</b>                   | E042        | P  | ÷                         | p         | nv          | $\checkmark$         |                                                         |              |
| 101CH04                                                                |            | <b>CH</b>                    | H198        | P  | ٠                         | G         | nv          | $\checkmark$         |                                                         |              |
| 101D04                                                                 |            | D                            | E042        | P  | ä,                        | G         | nv          | $\checkmark$         |                                                         |              |
| 101E04                                                                 |            | E.                           | <b>U053</b> | P  | ÷.                        | G         | nv          | $\checkmark$         |                                                         |              |
| 101ETH02                                                               |            | <b>ETHI</b>                  | V059        | P  | L,                        | p         | n v         | $\checkmark$         |                                                         |              |
| 101GL04                                                                |            | GL                           | E042        | P  | $\sim$                    | p         | nv.         | $\sim$               |                                                         |              |
| 101M04                                                                 |            | M                            | 1124        | P  | ٠                         | G         | nv          | $\checkmark$         |                                                         |              |
| 101PH04                                                                |            | PH                           | C104        | P  | ÷                         | G         | nv          | $\checkmark$         |                                                         |              |
| 101SOWA06                                                              |            | <b>SOWA</b>                  | K161        | W  | WP <sub>2</sub>           | p         | nv          | ◡                    |                                                         |              |
| 101SP004                                                               |            | <b>SPO</b>                   | E042        | P  | ٠                         | p         | nv          | v                    |                                                         |              |

<span id="page-2-2"></span> **Abb. 1 Webseite Unterricht > Leistungserfassung > Schüler, Register Kursnoten**

Um den **voraussichtlichen Abschluss** des Schülers auszuwählen, klicken Sie auf die Registerkarte **Versetzung/Eignung**.

Hier können Sie im Auswahlfeld **Voraussichtlicher Abschluss** einen der angebotenen Einträge auswählen (siehe \_\_ [Abb. 2\)](#page-3-0).

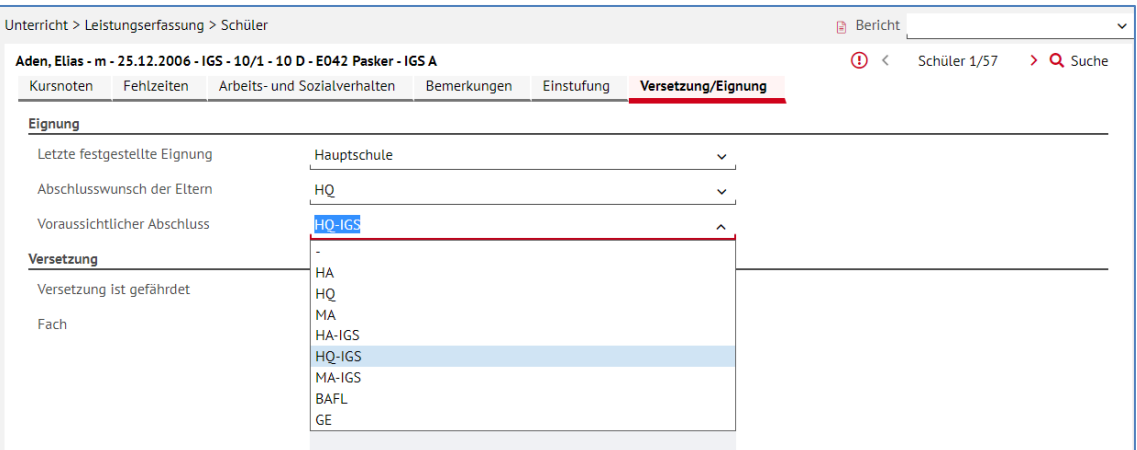

<span id="page-3-0"></span> **Abb. 2 Pflege des voraussichtlichen Abschlusses von Schülern an integrierten Gesamtschulen**

- > Speichern Sie Ihre Einträge!  $\overline{4}$
- Schüler 1/57 > Q Suche  $\odot$  < 5. Im oberen Bereich der Seite
	- können Sie mit den Pfeiltasten  $\leq$  und  $\geq$  zum nächsten / vorigen Schüler Ihrer Vorauswahl wechseln und / oder
	- sich über das  $\Omega$  eine Übersichtstabelle aller ausgewählten Schüler anzeigen lassen.

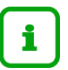

Die gültigen Abschlüsse für Schüler/innen der **Abschlussklassen** sind

- $H = HA$  (= Hauptschulabschluss),
- HQ (= qualifizierender Hauptschulabschluss) und
- MA (= mittlerer Abschluss).

Die gültigen Abschlüsse für Schüler/innen in **integrierten Klassen** sind

- HA-IGS, (= Hauptschulabschluss),
- HQ-IGS (= qualifizierender Hauptschulabschluss) und
- **MA-IGS (= mittlerer Abschluss).**

Für Schüler, die in die **Gymnasiale Oberstufe** wechseln, tragen Sie in das Feld **Voraussichtlicher Abschluss** keinen Abschluss **(-)** ein.

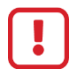

#### **Achtung!**

Integrierte Gesamtschulen, die keine weiteren offiziellen Schulformen haben, ordnen auch die Schüler der abschlussbezogenen Klassen ausschließlich der Schulform IGS zu.

Richten Sie auf keinen Fall zusätzlich die Schulformen **H und R** ein, um die abschlussbezogenen Klassen in der LUSD zu verwalten!

Sollten Sie diese Schulformen bereits irrtümlich eingerichtet haben, korrigieren Sie die entsprechenden Einträge bitte umgehend, um sicherzustellen, dass Ihrer Schule alle Schüler/innen korrekt angerechnet werden.

Eine Besonderheit in **integrierten Gesamtschulen** ist, dass Schülerinnen und Schülern, bei denen der mittlere Bildungsabschluss **(MA)** gefährdet erscheint, auch in der Jahrgangsstufe 10 an der Abschlussprüfung zum Hauptschulabschluss in Form

- des einfachen **(HA)** und
- des qualifizierenden Hauptschulabschlusses **(HQ)** teilnehmen können.

In diesen Fällen tragen Sie als voraussichtlichen Abschluss entweder **HA** (bzw. **HA-IGS**) oder **HQ** (bzw. **HQ-IGS**) ein.

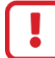

#### **Achtung!**

Die Schülerinnen und Schüler müssen immer das gesamte Prüfungsprogramm ablegen. Bereits erbrachte Leistungen im Rahmen des Hauptschulabschlusses in der Stufe 9 können nicht für den qualifizierenden Hauptschulabschluss in Stufe 10 angerechnet werden.

Die folgende Tabelle stellt die Unterschiede in den beiden Verfahren gegenüber:

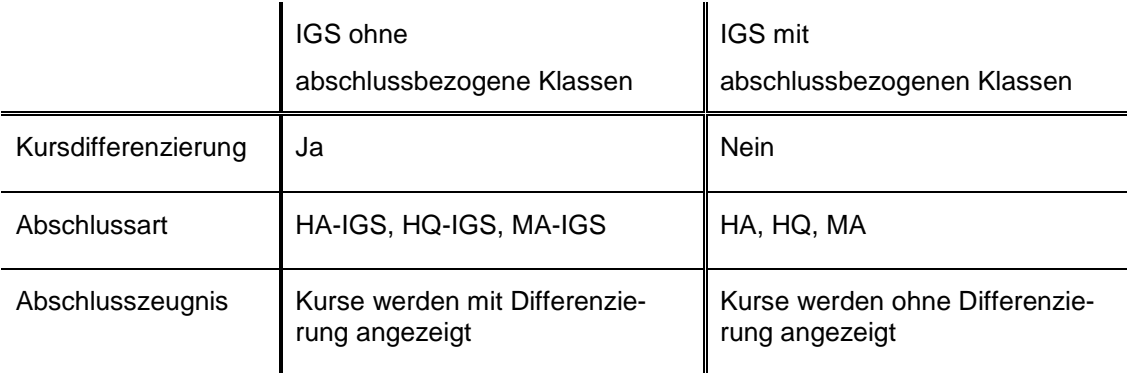

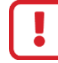

#### **Achtung!**

Schülerinnen und Schüler der Abschlussjahrgänge 9 und 10 können nicht zwischen abschlussbezogenen Klassen und integrierten Klassen wechseln. Die Kurse müssen in beiden Abschlussjahrgängen entweder differenziert in integrierten Klassen oder undifferenziert in abschlussbezogenen Klassen belegt werden.

Richten Sie auf der Seite UNTERRICHT > UV-BEARBEITUNG > KURSBEARBEITUNG die Kurse für die abschlussbezogenen Klassen immer **ohne Kursdifferenzierung** ein.